## **Microsoft® Windows NT® 4.0 Service Pack** Windows NT 4.0 Microsoft® Internet Explorer **Nick and Accord Explorer 5.01** Microsoft® Internet Explorer 5.01 Service Pack 1 以降をインストールした環境で、EXPRESSBUILDER を使用してシステムをアップデー RUR Windows NT Service Pack Service Pack Service Pack Service Pack  $\begin{bmatrix} 0 & 1 \end{bmatrix}$ Service Pack A,B
Windows NT Service Pack B Windows NT Service Pack 6a **A.** ファイルのリネームまたは **Internet Explorer** をアンインストールし、**Windows NT Service Pack** をインストールしたあと、再度、高度暗号化パックまたは **Internet Explorer**  Internet Explorer Version (a, b) **a. Internet Explorer 5.01 Department Internet Explorer 5.01**  $(1)$ (C: Windows NT ) RunDll32 advpack.dll,LaunchINFSection C:¥WINNT¥INF¥ie5dom.inf,Uninstall,5 (2) ¥WINNT¥SYSTEM32 SCHANNEL.DLL SCHANNEL.OLD (3) Windows NT Service Pack  $\angle$  +1386 SCHANNEL.DLL ¥WINNT¥SYSTEM32  $(4)$  Windows NT (5) (2) ¥WINNT¥SYSTEM32¥SCHANNEL.OLD (6) EXPRESSBUILDER RUR TEXT RUR RUR RUR SEPTENT AND RUR SERVER Service Pack

## $(7)$

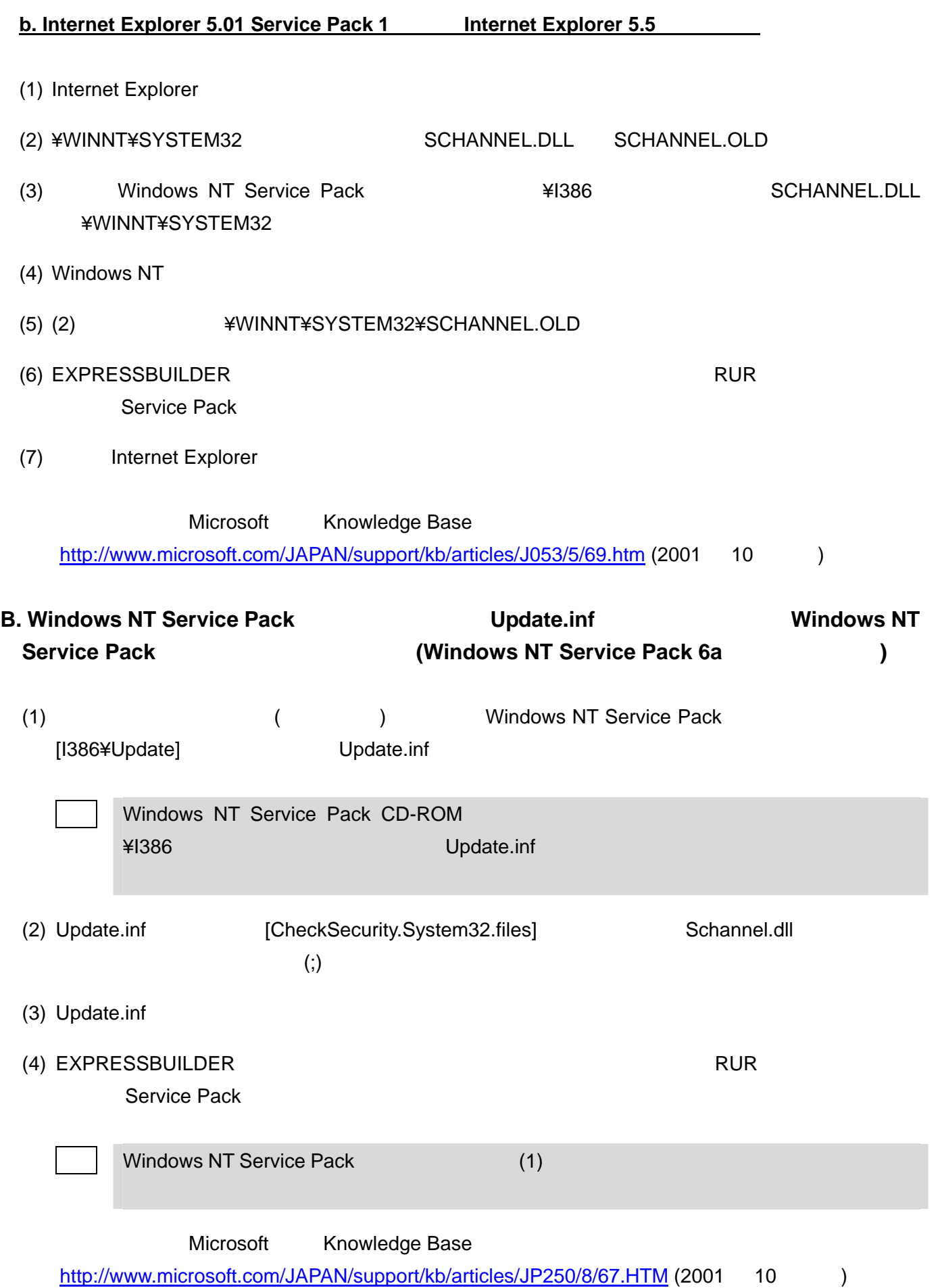